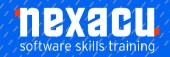

## **R Programming Advanced**

### Course Overview – 1-day course

#### **Efficient use of R**

This course will enable you to build on your base knowledge of R. Move from simply getting things done in R to getting things done more quickly and efficiently.

### **Detailed Content**

### Working more efficiently in R

How to work more efficiently in R
Vectorisation
Using better functions
Concise code
Reusable scripts
Custom functions
Loops and other control
structures
Loop alternatives

### **Functions to reduce typing**

Printing objects after creating with and within Inserting multiple quotation marks

### **Create your own functions**

Why write your own functions? Basics of functions What is a function?

Creating your own functions
Syntax for writing your own
function
More complex functions
Ellipses and further arguments
Scope
Loading your functions

# Loops and control structures in R

if and if else
Loops
for loops
Saving results from a loop
Improving your code
while loops
repeat loops

### **Loop alternatives**

Functionals apply functions

split
map functions
map variants
Returning a vector
walk
Loop, apply or map?

### **Tidyverse piping syntax**

Purpose
Using the pipe
Pipe variants
The tee operator
The exposition operator

### Plotting with ggplot2

The grammar of graphics Required components Using ggplot() Scatterplot Line chart ggplot2 resources

### What do I need to know to attend?

- Attended our Introduction to R programming course or have basic familiarity with R.
- You will not be expected to code unassisted but will learn more and participate more easily if you have at least a fundamental understanding of R syntax.
- Basic understanding of statistics (mean, median, standard deviation, variance).

### **Learning Outcomes**

In this course, you'll learn to:

- write custom functions
- · write more concise code
- use functionals, loops and other control structures
- create graphics with ggplot2.

Aust: nexacu.com.au E: info@nexacu.com Global: nexacu.com